## **Converting In-Person Activities to Distance Learning Activities**

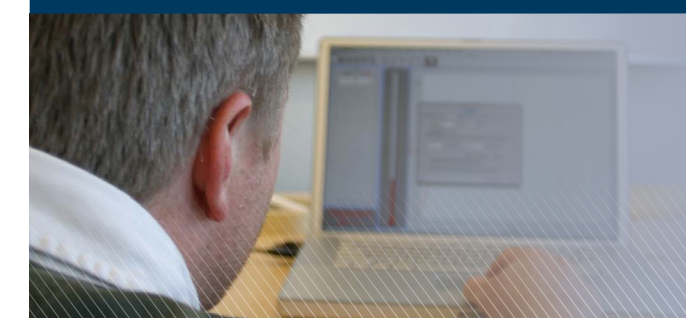

**Many of the strategies educators and leaders use during in-person settings can also be used in the distance learning environment — they just look a bit different.**

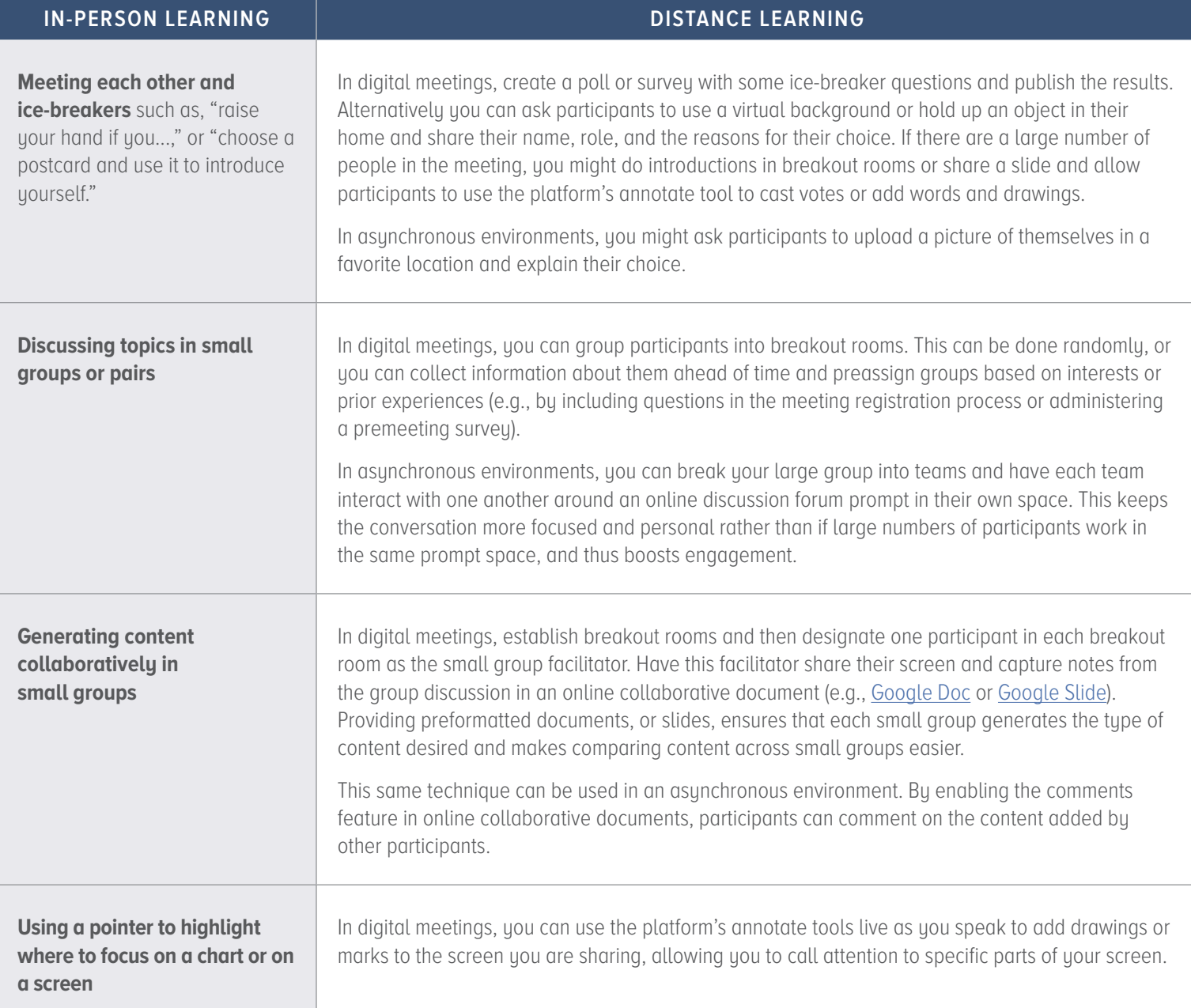

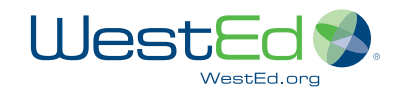

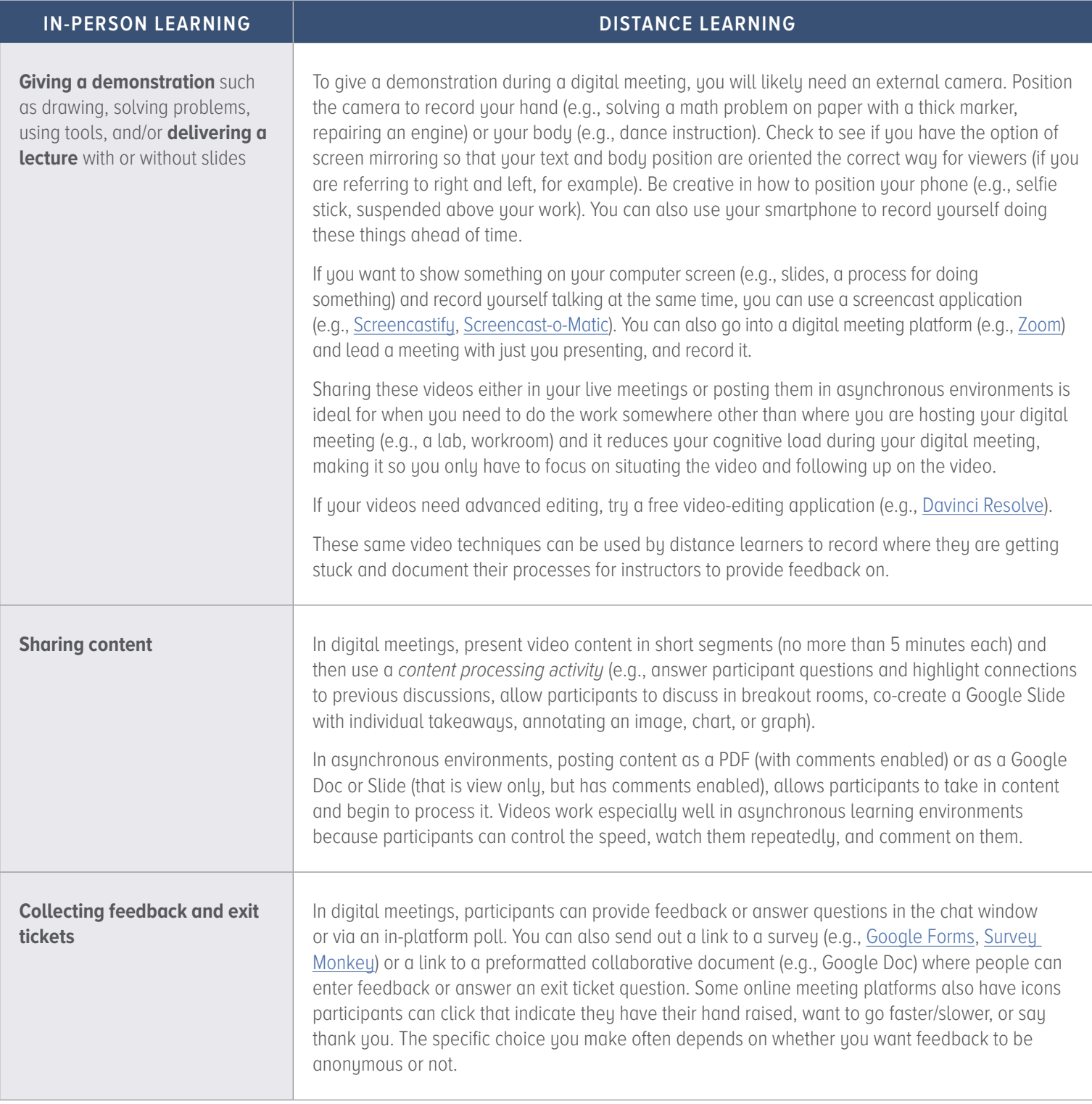

## **AUTHORED BY**

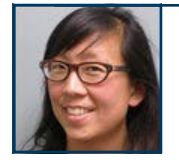

WestE

WestEd.org

MELISSA S. CHEUNG • [mcheung@wested.org](mailto:mcheung%40wested.org?subject=In-person%20to%20Digital%20Learning) Melissa is a Digital Solution Strategist at WestEd who uses research, technology, and collaborative pedagogy to create rich digital learning.

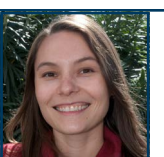

## JENNIFER FOLSOM · [jfolsom@wested.org](mailto:jfolsom%40wested.org?subject=In-person%20to%20Digital%20Learning)

Jennifer is the Lead Learning Architect for the Making Sense of SCIENCE project at WestEd and lifelong advocate of respectful, collaborative teaching and learning.

4.20.2020